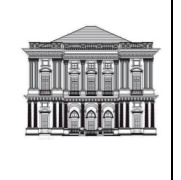

#### pag. 1 di 10

#### *Sommario*

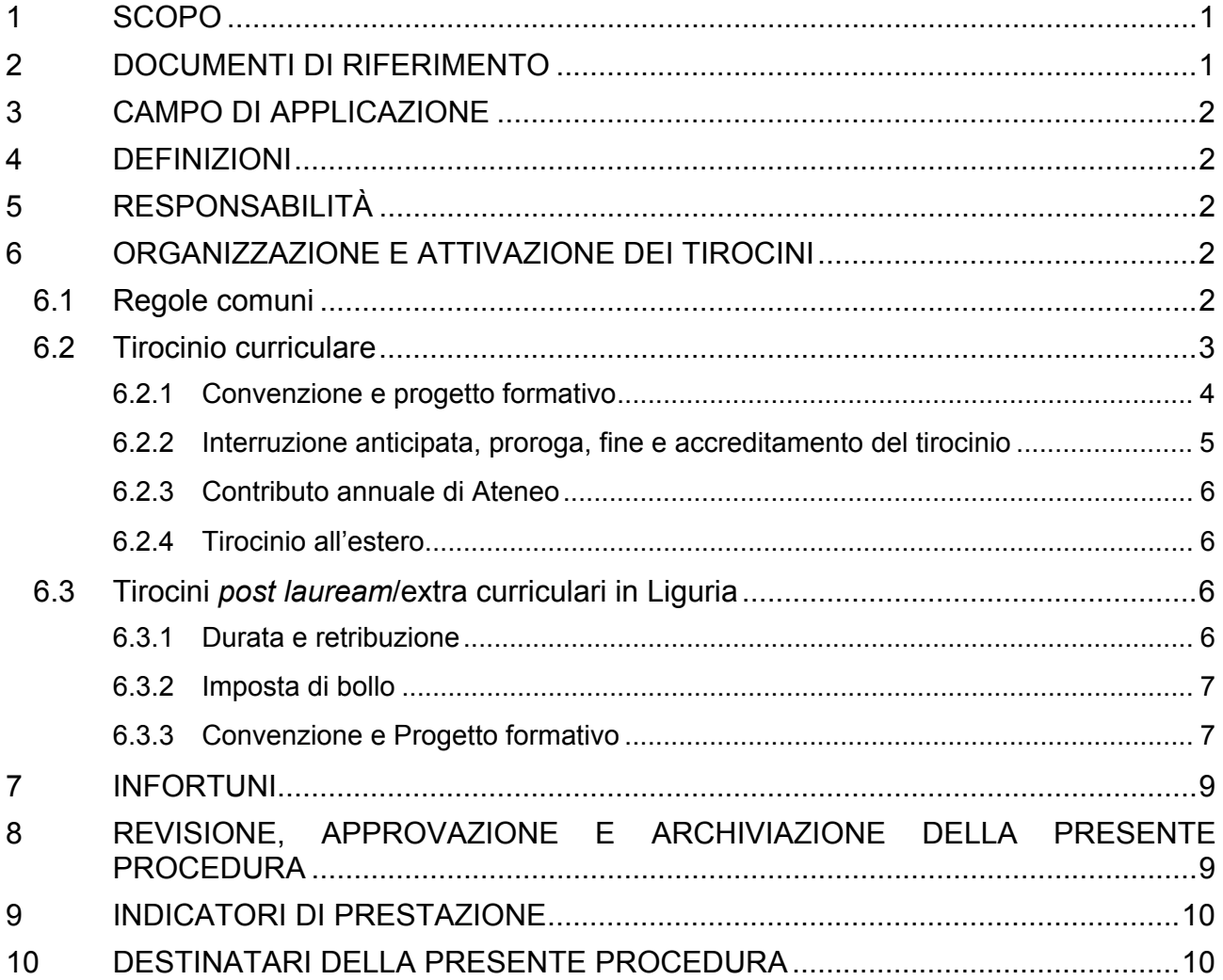

### **1 SCOPO**

Scopo della presente procedura è quello di descrivere le modalità stabilite e adottate dalla Scuola Politecnica nella attivazione dei tirocini, al fine di consentirne il regolare e corretto svolgimento, anche al variare delle persone coinvolte.

### **2 DOCUMENTI DI RIFERIMENTO**

Nella stesura della presente procedura la Commissione AQ della Scuola ha fatto riferimento ai seguenti documenti: Legge 241/90, DM 142/98 DPR n° 642/72, D.M.

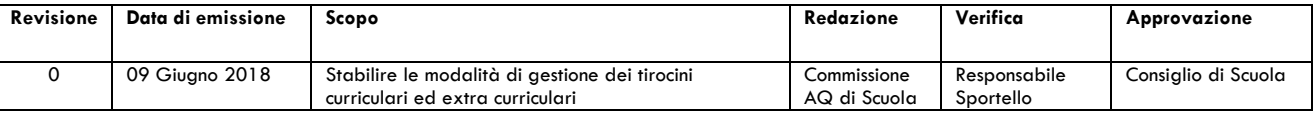

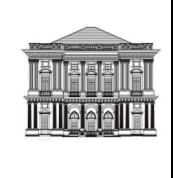

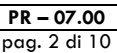

20.08.1992, D.M. 1044/2013, D.D. 75/30.3.18 e D.D. 80/5.4.18, procedure reperibili agli indirizzi:

https://www.studenti.unige.it/lavoro/aziende/tirocini/cosafare/ https://www.studenti.unige.it/lavoro/aziende/tirocini/lombcart/ http://www.studenti.unige.it/lavoro/contributo\_curr/ http://www.studenti.unige.it/lavoro/tirocini/extracurriculari https://www.regione.liguria.it/homepage/scuolaeformazione/occupazione/tirociniextracurriculari/normativa-e-disposizioni.html

### **3 CAMPO DI APPLICAZIONE**

La presente procedura si applica alla attivazione sia dei tirocini curriculari, sia dei tirocini *post lauream* ed extra curriculari in Liguria.

### **4 DEFINIZIONI**

Nella presente procedura si adottano le definizioni e i termini contenuti nei documenti di riferimento.

### **5 RESPONSABILITÀ**

Responsabile della redazione e delle revisioni della presente procedura è la Commissione AQ della Scuola Politecnica, con la collaborazione del Referente tirocini. Responsabile della verifica della presente procedura è il Responsabile dello Sportello.

Responsabile della approvazione della presente procedura è il Consiglio della Scuola. Responsabile della diffusione e della applicazione della presente procedura è il Preside.

### **6 ORGANIZZAZIONE E ATTIVAZIONE DEI TIROCINI**

### **6.1 Regole comuni**

Il tirocinio è un periodo di formazione presso una struttura lavorativa e costituisce per lo studente/laureato un'opportunità di conoscenza diretta del mondo del lavoro e contribuisce allo sviluppo di una specifica professionalità. Può essere svolto presso una impresa privata, un Ente pubblico o uno studio professionale, in un organismo nazionale o internazionale.

Il tirocinio è svolto sulla base di apposita convenzione tra l'Università e il soggetto ospitante.

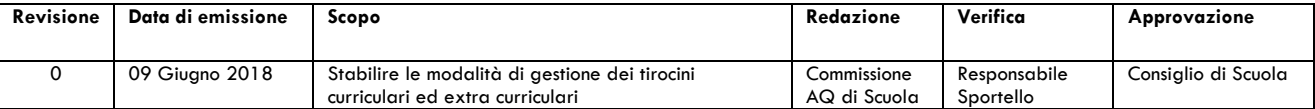

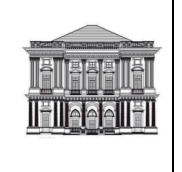

Per ogni tirocinante viene predisposto un progetto formativo e di orientamento che definisce obiettivi e modalità del tirocinio.

Ciascun tirocinio è supportato da una doppia *tutorship*, esterna e interna: un tutor indicato dal soggetto ospitante e un tutor didattico universitario. Il tutor didattico è scelto tra i docenti dei Corsi di Studio (CdS) della Scuola Politecnica e ha il compito di incontrare lo studente sia prima del tirocinio, per la stesura e l'approvazione del progetto formativo, sia nel corso del tirocinio per controllare, anche attraverso contatti con il tutor del soggetto ospitante, che il tirocinio stesso si svolga secondo quanto previsto.

Il rapporto che si instaura tra soggetto ospitante (azienda, Ente pubblico, ecc.) e tirocinante non costituisce rapporto di lavoro.

L'Università, in qualità di soggetto promotore, provvede ad assicurare il tirocinante contro gli infortuni sul lavoro presso l'INAIL e, per la responsabilità civile, presso compagnie assicurative operanti nel settore.

Ogni studente/laureato, prima di iniziare il periodo di tirocinio, deve obbligatoriamente seguire il corso "Formazione generale sulla sicurezza e salute sul lavoro", disponibile per via telematica sul portale dell'Università degli Studi di Genova, e superare il relativo test finale.

### **6.2 Tirocinio curriculare**

 $\overline{a}$ 

Possono svolgere un tirocinio curriculare gli studenti regolarmente iscritti a un Corso di Studio attivo presso la Scuola Politecnica. Il tirocinio curriculare ha una durata massima di 12 (dodici) mesi.

 $\dot{E}$  possibile attivare un tirocinio curriculare, con o senza riconoscimento di crediti<sup>1</sup>. Lo studente che intende svolgere un tirocinio con riconoscimento di crediti deve preventivamente inserirlo nel piano di studi.

Lo studente interessato (con il supporto del Coordinatore del suo Corso di Studio, o del relatore di tesi, o di un docente del medesimo CdS o del Referente tirocini) individua l'organizzazione (Ente/azienda/studio professionale) disponibile ad attivare il tirocinio.

Al fine di supportare in questa fase il tirocinante, il Referente tirocini pubblica e mantiene aggiornate le offerte che le organizzazioni fanno pervenire, sul sito della Scuola, al link:

https://www.politecnica.unige.it/index.php/article-categories/424-bacheca-novita-stagetirocini-lavoro

Per la stipula di nuovo accordo le organizzazioni interessate a ospitare studenti per un tirocinio curriculare possono visionare la procedura (redatta, a livello di Ateneo, dal

<sup>1</sup> È il Corso di Studio a cui lo studente afferisce che definisce, secondo le indicazioni del Regolamento didattico e in relazione al proprio Ordinamento, la tipologia di tirocinio da svolgere (obbligatorio o opzionale), il corrispondente numero di CFU e le eventuali propedeuticità, con insegnamenti ritenuti necessari per l'attivazione del tirocinio formativo.

| <b>Revisione</b> | Data di emissione | Scopo                                                                              | Redazione                   | Verifica                  | Approvazione        |
|------------------|-------------------|------------------------------------------------------------------------------------|-----------------------------|---------------------------|---------------------|
|                  | 09 Giugno 2018    | Stabilire le modalità di gestione dei tirocini<br>curriculari ed extra curriculari | Commissione<br>AQ di Scuola | Responsabile<br>Sportello | Consiglio di Scuola |

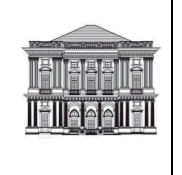

Servizio Orientamento – Settore Placement e servizi per l'orientamento al lavoro) all'indirizzo:

https://www.studenti.unige.it/lavoro/aziende/tirocini/cosafare/

È opportuno ricordare che la procedura per l'attivazione di tirocini curriculari è differente per la Regione Lombardia. E' possibile reperire la documentazione e visionare il relativo procedimento al link:

https://www.studenti.unige.it/lavoro/aziende/tirocini/lombcart/

L'organizzazione, o lo studente, provvede a trasmettere al Referente tirocini la propria volontà che venga predisposta la documentazione necessaria per l'attivazione del tirocinio.

### *6.2.1 Convenzione e progetto formativo*

L'attivazione di un tirocinio curriculare prevede la stipula di una convenzione e la compilazione di un progetto formativo.

Innanzi tutto il Referente tirocini provvede a verificare se l'azienda ha una convenzione valida e in corso.

Tale verifica è necessaria in quanto, a seguito di comunicazione del Dirigente dall'Area Apprendimento permanente, orientamento, e-learning, secondo i principi generali dell'attività amministrativa (art. 1 della Legge 241/90) non è più consentito il tacito rinnovo delle convenzioni.

Pertanto, ogni qualvolta si debba attivare un tirocinio riferito a convenzioni stipulate in passato, e ancora in validità ma che prevedevano il tacito rinnovo, l'organizzazione coinvolta deve preventivamente verificare la attuale validità/adeguatezza della documentazione di tali convenzioni, contattando lo Sportello Lavoro di Ateneo.

Una volta attuata, la nuova convenzione ha una validità di cinque anni e consente all'organizzazione di ospitare studenti provenienti da tutti i Corsi di Studio dell'Università di Genova.

La Convenzione è soggetta a imposta di bollo ai sensi dell'art. 2, c.1 del DPR n° 642/72, nella misura prevista dalla relativa Tariffa parte I, art. 2, come allegata al D.M. 20.08.1992, con onere a carico del soggetto ospitante.

Lo Sportello Lavoro dell'Ateneo invia al Referente tirocini copia della nuova convenzione stipulata.

Verificata l'esistenza, o stipulata una nuova convenzione, lo studente, il tutor didattico (docente) individuato dal tirocinante e l'organizzazione dovranno compilare, ognuno per le parti di propria competenza, il modulo di progetto formativo e restituirlo, in due copie in originale, timbrate e firmate.

Il progetto formativo deve contenere:

1) obiettivi e modalità di svolgimento del tirocinio;

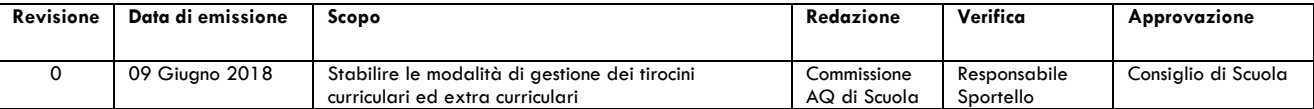

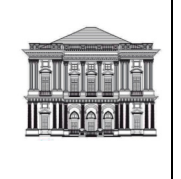

- 2) nominativi del tutor universitario, incaricato dal soggetto promotore, e del tutor del soggetto ospitante che sono tenuti a seguire l'andamento del tirocinio;
- 3) durata e periodo di svolgimento del tirocinio;

Il Referente tirocini verificata l'esistenza e la correttezza della documentazione necessaria per l'avvio del tirocinio richiede alla Presidenza o all'Ufficio contabilità della Scuola, un numero di protocollo per la lettera di accompagnamento alla documentazione, che deve spedire alla Direzione Territoriale del Lavoro e ai Sindacati competenti.

La lettera e il progetto formativo (in formato pdf) vengono inviati per posta elettronica, separatamente ai due Enti menzionati e all'organizzazione.

All'organizzazione, la lettera e il progetto formativo saranno anche inviati in formato cartaceo, a mezzo posta.

Al tirocinante il progetto formativo sarà inviato unicamente per posta elettronica, in formato pdf.

Il Referente tirocini aggiorna un file interno contenente tutti i dati del tirocinio appena attivato e inserisce gli stessi dati anche nella sezione dedicata del portale di Ateneo.

### *6.2.2 Interruzione anticipata, proroga, fine e accreditamento del tirocinio*

Un tirocinio può essere sia interrotto anticipatamente, sia prorogato.

Il tirocinante può non concludere il tirocinio, dopo averne dato, almeno sette giorni prima, comunicazione al soggetto ospitante e al Referente tirocini.

Il soggetto ospitante non può invece interrompere un tirocinio in corso, salvo i casi in cui il tirocinante sia venuto meno agli obblighi assunti.

In entrambi i casi (interruzione volontaria da parte del tirocinante o interruzione legittima da parte del soggetto ospitante), al tirocinio, in quanto non concluso, non possono essere attribuiti CFU.

In caso di proroga, l'organizzazione ospitante dovrà provvedere a inviare al Referente tirocini comunicazione scritta del cambio della data di termine tirocinio almeno sette giorni prima della data indicata sul progetto formativo.

Il Referente tirocini provvede a trasmettere tale comunicazione agli Enti preposti (Ispettorato del lavoro, Sindacati regionali), ad aggiornare il file interno con i nuovi dati e a inserirli anche nella sezione dedicata del portale di Ateneo.

Terminato il tirocinio:

- lo studente provvede a restituire al Responsabile di Unità di supporto alla Didattica del proprio Corso di Studio la documentazione necessaria per l'eventuale riconoscimento di crediti;
- il Referente tirocini provvede ad aggiornare il file interno con i nuovi dati e a inserirli anche nella sezione dedicata del portale di Ateneo.

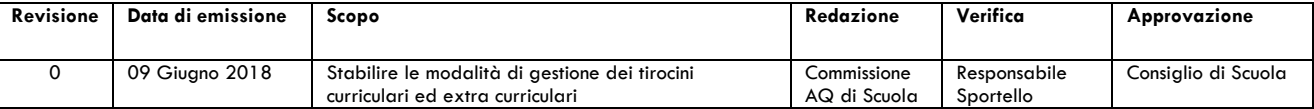

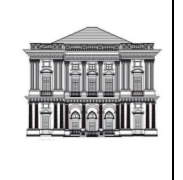

### *6.2.3 Contributo annuale di Ateneo*

Annualmente l'Ateneo, verificata la disponibilità di fondi erogati dal MIUR ai sensi del D.M. 1044/2013, pubblica un bando per l'assegnazione di un contributo finanziario per gli studenti che hanno svolto, presso un Ente pubblico o privato, in Italia o all'estero, un tirocinio curriculare di durata minima pari a tre mesi e al quale sono riconosciuti almeno 6 CFU.

Testo del bando e modalità di candidatura sono reperibili alla pagina: http://www.studenti.unige.it/lavoro/contributo\_curr/

### *6.2.4 Tirocinio all'estero*

Il tirocinante può svolgere un tirocinio curriculare con/senza riconoscimento di crediti all'estero.

In questi casi la procedura prevede la stipula di una convenzione, in formato cartaceo, che verrà redatta in un unico originale, conservato dal soggetto promotore (Sportello Lavoro/referenti tirocinio), scansionata e restituita all'azienda per posta elettronica.

Nella pagina https://www.studenti.unige.it/lavoro/aziende/tirocini/cosafare/ il Servizio Orientamento Settore Placement e servizi per l'orientamento al lavoro ha riportato le modalità attraverso cui il soggetto ospitante potrà assolvere l'imposta di bollo e dare prova dell'avvenuto pagamento.

Nei modelli di convenzione è presente un campo selezionabile che l'organizzazione deve compilare qualora abbia l'autorizzazione al pagamento del bollo in modo virtuale.

Resta in capo all'Ateneo il pagamento del bollo in modo virtuale, sulla propria copia delle convenzioni per tirocini all'estero.

In questi casi sulla convenzione deve essere riportata la dicitura: L'imposta di bollo è assolta in modo virtuale a cura dell'Università degli Studi di Genova giusta autorizzazione dell'Agenzia delle Entrate – Uff. territoriale di Genova 1 n. 0216718 – 29/12/2016.

### **6.3 Tirocini** *post lauream***/extra curriculari in Liguria**

### *6.3.1 Durata e retribuzione*

I tirocini *post lauream* svolti in Liguria possono durare da un minimo di due a un massimo di sei mesi, e non sono rinnovabili.

Al tirocinante, il soggetto ospitante deve obbligatoriamente riconoscere una indennità di partecipazione al tirocinio, pari almeno a 500,00 (cinquecento) euro.

La retribuzione si riduce a 400,00 (quattrocento) euro se è previsto un rimborso spese di valore superiore a 100,00 (cento) euro. Gli importi si riferiscono al caso di impegno *full time*. Se l'impegno è *part time* l'indennità al tirocinante può essere parametrata all'impegno orario.

Al termine del tirocinio viene rilasciata al tirocinante una attestazione delle attività svolte e delle competenze acquisite.

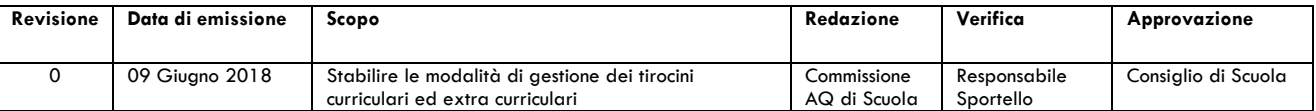

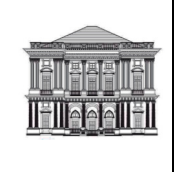

In base a quanto indicato nell'Allegato A alla DGR Liguria del 28/12/2017 n. 1186, non è consentito attivare tirocini *post lauream* in favore di professionisti abilitati, cioè di laureati che risultino iscritti ai rispettivi Albi, previo conseguimento della necessaria abilitazione.

Invece, il solo superamento dell'esame di abilitazione all'esercizio della professione, non seguito dall'iscrizione all'Albo, non è ritenuto condizione sufficiente a far acquisire al laureato lo "status" di professionista abilitato, e quindi a far decadere la possibilità di attivare tirocini in suo favore.

(Resta inteso che ai professionisti abilitati in quanto iscritti nei rispettivi Albi, non è precluso, nel rispetto dei limiti previsti dall'ordinamento, lo svolgimento di tirocini concernenti attività diverse da quelle "tipiche, ovvero riservate alla professione").

La Regione Liguria prevede un sistema di premialità per le organizzazioni che rispettino i limiti numerici previsti per i tirocinanti (art. 11 Disciplina Regionale in Materia di Tirocini Extracurriculari).

#### *6.3.2 Imposta di bollo*

La Convenzione è soggetta a imposta di bollo ai sensi dell'art. 2, c.1 del DPR n° 642/72, nella misura prevista dalla relativa Tariffa parte I, art. 2, come allegata al D.M. 20.08.1992, con onere a carico del soggetto ospitante.

Alla pagina raggiungibile dal link sottostante:

http://www.studenti.unige.it/lavoro/tirocini/extracurriculari

il Settore Placement e servizi per l'orientamento al lavoro dell'Ateneo riporta le modalità attraverso cui il soggetto ospitante può assolvere l'imposta di bollo e dare prova dell'avvenuto pagamento:

Qualora la marca da bollo non venga apposta in formato cartaceo, sulla convenzione verrà riportata la dicitura: "L'imposta di bollo è assolta in modo virtuale a cura dell'Università degli Studi di Genova giusta autorizzazione dell'Agenzia delle Entrate – Uff. territoriale di Genova 1 n. 0216718 – 29/12/2016".

### *6.3.3 Convenzione e Progetto formativo*

La convenzione dovrà essere firmata dall'azienda, dal tirocinante (che potrà firmarla anche presso il Referente tirocini) e dal Preside pro tempore della Scuola Politecnica.

Nella pagina web citata al punto 6.3.2 è possibile reperire anche la procedura e il file che l'organizzazione dovrà restituire, debitamente compilato, al Referente tirocini.

Il tirocinante dovrà compilare un file Excel (file *laureato*) indicando i propri dati anagrafici e il tutor didattico da lui individuato.

Il file *laureato* è fornito al tirocinante dal Referente tirocini, che provvederà anche a contattare, per posta elettronica, il tutor didattico individuato dal tirocinante, per chiedergli una conferma.

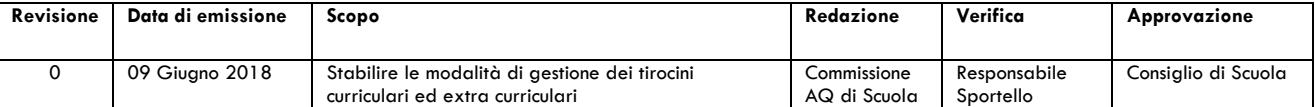

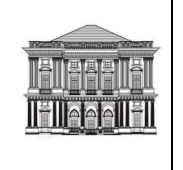

Al fine di generare la Convenzione e il Progetto formativo, che verranno inviati per posta elettronica all'organizzazione, il Referente tirocini inserisce i dati in essi contenuti nell'apposito *form* della Piattaforma della Regione Liguria.

Dopo che il Referente tirocini ha acquisito prova dell'avvenuto pagamento dell'imposta di bollo, l'organizzazione deve stampare una copia della Convenzione e tre copie del Progetto formativo.

Questi quattro documenti vengono firmati, in originale, dall'organizzazione, dal tirocinante e dal Preside pro tempore della Scuola Politecnica. Quindi vanno riconsegnati al Referente tirocini.

La Convenzione viene redatta in formato cartaceo in un unico originale e conservata dal Referente tirocini della Scuola Politecnica (soggetto promotore). Il Referente tirocini provvede poi a inviare, per posta elettronica, all'organizzazione una copia scansionata sia della Convenzione, sia del Progetto formativo, documentazione che sarà poi trasmessa in originale anche per posta.

Poiché la Convenzione è valida a livello di Ateneo, della medesima possono fruire anche tirocinanti provenienti da altri Corsi di Studio e da altre Scuole.

Dal 2 Maggio 2018, all'indirizzo:

https://www.regione.liguria.it/homepage/scuola-

eformazione/occupazione/tirociniextracurriculari/normativa-e-disposizioni.html

sono reperibili i nuovi schemi di modulistica relativi al Progetto formativo e alla Convenzione e quelli relativi al Dossier individuale e all'Attestazione finale, approvati, rispettivamente, con i Decreti Dirigenziali n. 75/30.3.18 e n. 80/5.4.18.

I nuovi schemi sono da adottare anche qualora la Convenzione sia stata sottoscritta in data antecedente al 2 maggio 2018.

La Scuola Politecnica può attivare tirocini *post lauream* anche in altre Regioni. In questi casi, poiché la normativa cambia da regione a regione, l'Ateneo ha predisposto una pagina (https://www.studenti.unige.it/lavoro/tirocini/extracurriculari/) in cui l'organizzazione stessa può selezionare la Regione di interesse, e quindi scaricare la specifica procedura e la documentazione necessarie per l'attivazione del tirocinio.

Tuttavia, sia lo Sportello Lavoro di Ateneo, sia il Referente tirocini della Scuola sono disponibili a fornire tale documentazione all'organizzazione che la richieda.

Come precedentemente menzionato, per poter consegnare la documentazione di avvio tirocinio e svolgere il tirocinio è obbligatorio che il tirocinante abbia frequentato il corso online "Formazione Generale sulla sicurezza e salute nei luoghi di lavoro".

Per accedere al corso bisogna essere in possesso delle credenziali Unigepass, digitare il seguente link:

https://corsosicurezza.aulaweb.unige.it/course/view.php?id=2

e selezionare la voce "Formazione Generale sulla sicurezza e salute nei luoghi di lavoro".

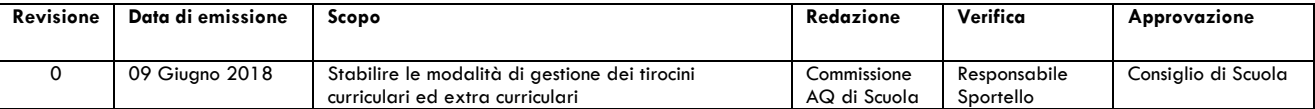

**COMMISSIONE ASSICURAZIONE QUALITÀ DELLA SCUOLA POLITECNICA**

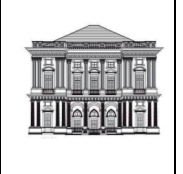

# **PROCEDURA PER LA GESTIONE DEI TIROCINI CURRICULARI ED EXTRA CURRICULARI**

**PR – 07.00** pag. 9 di 10

Prima di iniziare un tirocinio, il tirocinante dovrà consegnare direttamente al Referente tirocini (o inviarli all'indirizzo e-mail: *tirocini.ingegneria@politecnica.unige.it*) gli attestati di frequenza al corso e di superamento della verifica finale.

Per ogni ulteriore informazione sull'argomento, il tirocinante può consultare la pagina dedicata del portale dell'Ateneo, al seguente link:

https://www.studenti.unige.it/LAVORO/tirocini/sicurezza/

o contattare il Referente tirocini.

### **7 INFORTUNI**

Il Responsabile tirocini si occupa della procedura relativa agli infortuni dei tirocinanti.

L'attivazione della procedura è prevista per una prognosi di infortunio che superi i 3 giorni e tramite invio al il Responsabile tirocini, da parte dell'infortunato e/o dell'organizzazione, della seguente documentazione:

- Dichiarazione scritta dal tirocinante infortunato che attesti e descriva l'avvenuto incidente
- Referto medico del pronto soccorso o dell'ospedale che ha effettuato prestazione di soccorso all'infortunato
- Registro presenze dell'organizzazione e/o Ente ospitante
- Copia del progetto formativo e di orientamento del tirocinante

La documentazione verrà protocollata in entrata, e il Responsabile tirocini provvederà ad inserire i dati raccolti sulla Piattaforma INAIL (denuncia- comunicazione di infortunio) entro 48 ore dalla ricezione della documentazione.

L'attestazione di avvenuta denuncia (con relativa ricevuta di invio), assieme a copia conforme all'originale della documentazione in possesso verrà inviata tramite raccomandata, anticipata per posta elettronica, agli Enti preposti (Comando di Polizia comunale, organizzazione, infortunato, sede INAIL di competenza).

La documentazione originale verrà conservata cinque anni presso lo Sportello dello studente di Scuola.

### **8 REVISIONE, APPROVAZIONE E ARCHIVIAZIONE DELLA PRESENTE PROCEDURA**

Eventuali proposte di modifiche della presente procedura saranno gestite in modo conforme alla Procedura PR–03 "Procedura per la gestione della documentazione".

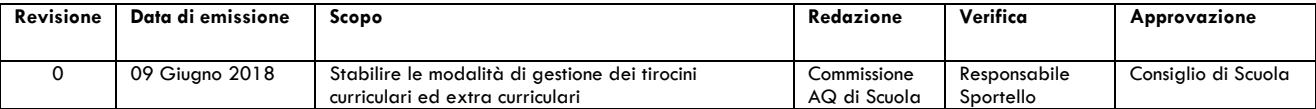

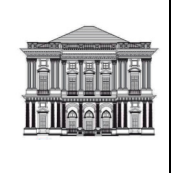

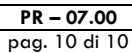

### **9 INDICATORI DI PRESTAZIONE**

La Commissione AQ della Scuola monitora l'efficacia del processo di gestione dei tirocini mediante il seguente indicatore:

numero dei tirocini attivati nell'anno solare, per unità di personale.

### **10 DESTINATARI DELLA PRESENTE PROCEDURA**

La Segreteria della Presidenza invia la presente procedura (per posta elettronica, con richiesta di conferma di lettura e monitorando le conferme di lettura ricevute) a:

- Presidio della Qualità di Ateneo (PQA);
- Componenti del Consiglio di Scuola;
- Componenti della Commissione AQ;
- Direttori di Dipartimento;
- Coordinatori dei CdS;
- Responsabile dello Sportello dello studente
- Responsabili delle Unità di Supporto alla Didattica.

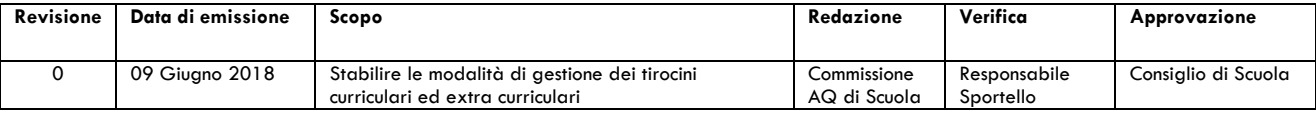